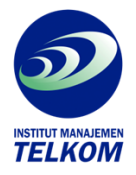

## **Membuat backdrop foto digital dengan photoshop CS2**

Apa itu backdrop foto digital? Dalam arti harafiah, backdrop adalah latar belakang atau background yang ada di dalam sebuah studio foto untuk mempermanis orang yang dipotret di depan latar belakang itu. jadi, kalau kita duduk di sebuah studio untuk dipotret, fotografer akan memilihkan backdrop yang biasanya berbentuk kain untuk mengisi ruang kosong di sekitar wajah kita.

Buku ini menyajikan 15 buah desain backdrop dengan beragam tema.

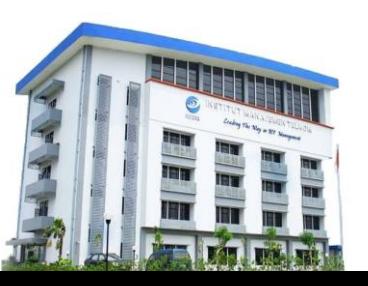

## **Institut Manajemen Telkom**

*http://www.imtelkom.ac.id*